#### **Solaris Services**

Sebastian Pasewaldt, Martin Koeleman, Robert Reicherdt

# **Agenda**

#### • **Allgemeine Einführung**

- Bootvorgang bis Solaris 9
- Service Management Facility (SMF)
- Komponenten der SMF
	- Konfigurationsdatenbank
	- *Restarter*
	- *Contracts*
- **Beispiel** 
	- Einbindung eines Dienstes in die SMF

Sebastian Pasewaldt, Martin Koeleman, Robert Reicherdt

# **Bootvorgang bis Solaris 9**

- beim boot wird /sbin/init ausgeführt
- /etc/inittab enthält Einträge der Form: id:runlevel:action:process
- actions sind: sysinit, powerfail, wait, respawn
- Enthält das *default runlevel*

– Action: initdefault

• Init führt jeden Eintrag aus, der im runlevel-Feld das zu startende runlevel enthält

### **/etc/inittab – Solaris 9**

```
ap::sysinit:/sbin/autopush -f /etc/iu.ap
ap::sysinit:/sbin/soconfig -f /etc/sock2path
fs::sysinit:/sbin/rcS sysinit >/dev/msglog 2<>/dev/msglog </dev/console
is:3:initdefault:
p3:s1234:powerfail:/usr/sbin/shutdown -y -i5 -g0 >/dev/msglog 2<>/dev/msglog
sS:s:wait:/sbin/rcS >/dev/msglog 2<>/dev/msglog </dev/console
s0:0:wait:/sbin/rc0 >/dev/msglog 2<>/dev/msglog </dev/console
s1:1:respawn:/sbin/rc1 >/dev/msglog 2<>/dev/msglog </dev/console
s2:23:wait:/sbin/rc2 >/dev/msglog 2<>/dev/msglog </dev/console
s3:3:wait:/sbin/rc3 >/dev/msglog 2<>/dev/msglog </dev/console
s5:5:wait:/sbin/rc5 >/dev/msglog 2<>/dev/msglog </dev/console
s6:6:wait:/sbin/rc6 >/dev/msglog 2<>/dev/msglog </dev/console
fw:0:wait:/sbin/uadmin 2 0 >/dev/msglog 2<>/dev/msglog </dev/console
of:5:wait:/sbin/uadmin 2 6 >/dev/msglog 2<>/dev/msglog </dev/console
rb:6:wait:/sbin/uadmin 2 1 >/dev/msglog 2<>/dev/msglog </dev/console
sc:234:respawn:/usr/lib/saf/sac -t 300
co:234:respawn:/usr/lib/saf/ttymon -g -h -p "´uname -n´ console login: " \
   -T sun -d /dev/console -l console -m ldterm,ttcompat
```
# **/sbin/rc\* - Run Control Scripts**

- Init führt / sbin/rcn für jeweiliges runlevel aus
- /sbin/rc*n* führt alle Skripte in /etc/rc*n*.d aus
- Namensgebung in /etc/rc*n*.d nach dem Schema [SK]m<servicename> (0<*m*<100)
- $K \rightarrow$  "kill";  $S \rightarrow$  "start"
- Ausführungsreihenfolge ergibt sich aus *m*, dadurch Beachtung der Abhängigkeiten

### **/etc/rc2.d/**

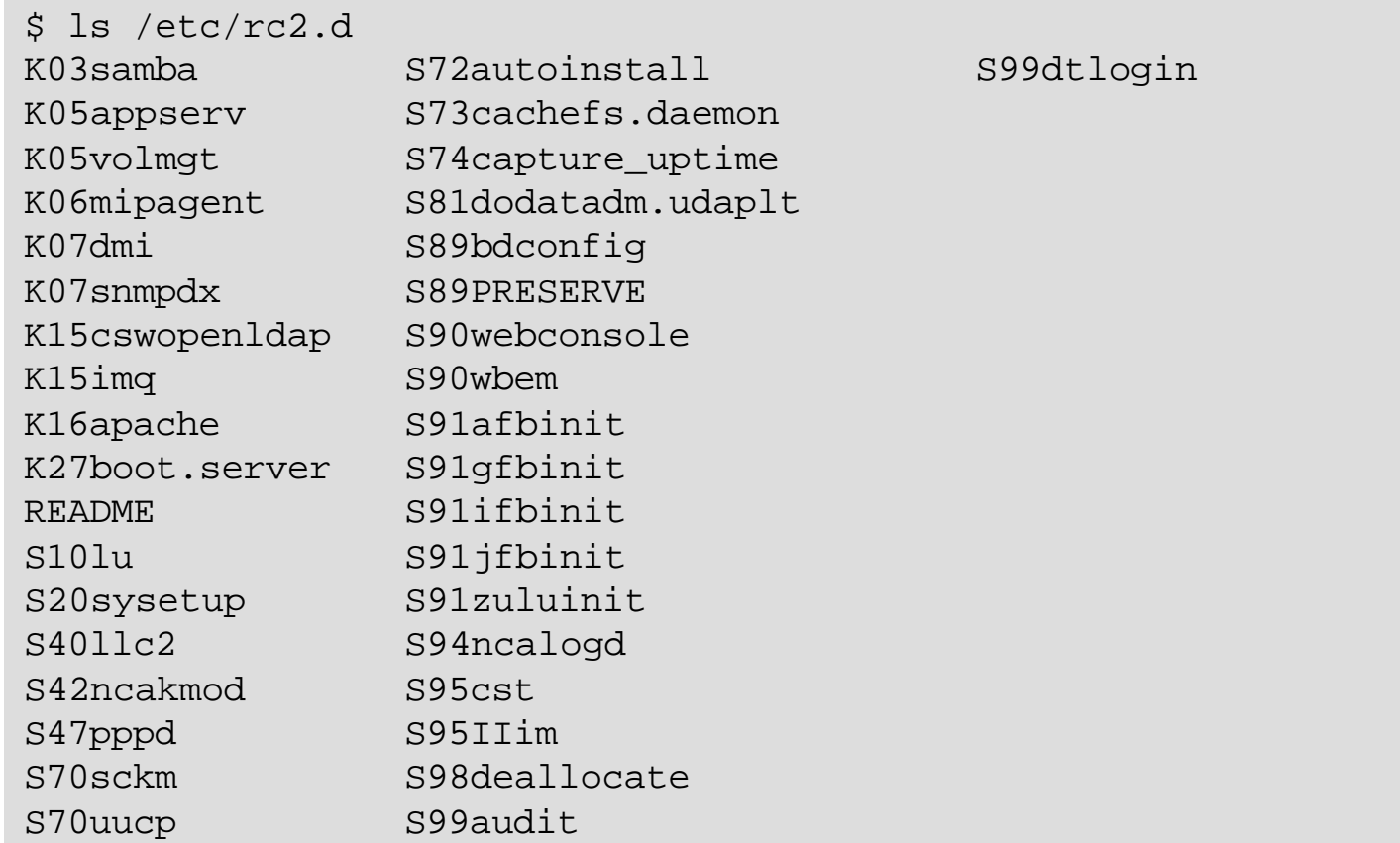

### **Ab Solaris 10: Service Management Facility (SMF)**

- Erweiterung der UNIX *start-up scripts*, *init runlevels* und Konfigurationsmöglichkeiten
- Services werden als Objekte behandelt
- Verwaltung der Service-Objekte durch Anzeige- (svcs) und Konfigurationstools (svccfg, svcadm)
- Konkrete Angaben zum Grund eines Service-Ausfalls erleichtern Fehlersuche
- Automatische Sicherungskopien (*Snapshots)* erlauben *rollback* zu einer funktionierenden Konfiguration
- *dependency statements* beschreiben Abhängigkeiten
- Paralleler Start von unabhängigen Services beschleunigt Bootvorgang

# **Services vs. Serviceinstanzen**

- Grundlegende Administrationseinheit ist die service instance
- Instanzen sind spezielle Konfigurationen eines Services
- Instanzen sind Kind-Objekte des jeweiligen Service-**Objekts**
- Fault Management Resource Identifier (FMRI) *(svc|lrc):/<category>/<service\_name>:<instance>* Beispiel: svc:/network/login:rlogin
- Categories: device, application, network, milestone, system, platform
- Milestone Service, der durch eine Menge von Abhängigkeiten die Verfügbarkeit bestimmter Dienste sicherstellt

# **Änderungen durch SMF**

• /etc/inittab ist leerer

ap::sysinit:/sbin/autopush -f /etc/iu.ap sp::sysinit:/sbin/soconfig -f /etc/sock2path

**smf::sysinit:/lib/svc/bin/svc.startd >/dev/msglog**

**2<>/dev/msglog </dev/console** p3:s1234:powerfail:/usr/sbin/shutdown -y -i5 -g0 >/dev/msglog 2<>/dev/msglog

- /etc/rc\*.d-Verzeichnisse sind leerer
- Nicht-SMF-Services (*legacy services*) bleiben funktionsfähig, sind aber nur rudimentär administrierbar
- Weniger Nachrichten beim Bootvorgang
	- Umleitung der Nachrichten einzelner Dienste in Logfiles
- *"Service refuses to die"*
	- *Automatischer Neustart von Diensten*

# **Agenda**

- Allgemeine Einführung
	- Bootvorgang bis Solaris 9
	- Service Management Facility (SMF)

#### • **Komponenten der SMF**

- Konfigurationsdatenbank
- *Restarter*
- *Contracts*
- **Beispiel** 
	- Einbindung eines Dienstes in die SMF

Sebastian Pasewaldt, Martin Koeleman, Robert Reicherdt

### **Service Configuration Repository**

- Zentrale Datenbank zur Speicherung aller zur Diensteverwaltung relevanten Daten
	- gespeichert in 2 SQLite Datenbanken
	- Später: Speicherung im Netzwerk möglich
- Nur *svc.configd* erlaubt Zugriff (*single point of access*)
- Persistente & transaktionsbasierte Registrierung
	- Ermöglicht Wiederherstellung des Systems
	- Bei Fehlkonfiguration sind "undo"-Aktionen möglich
- Im/Exportierung als XML-File möglich (SMF-Manifest)
	- plattformunabhängige Konfiguration
	- Transportabilität

#### **svc.startd**

- Dienst zum Starten und Beenden von Services – *Master Restarter Daemon*
- Zuständig für runlevel Management
- Überwacht Zustand der Dienste
	- z.B. *online, legacy\_run, maintenance*
- Regelt Abhängigkeiten von Services
- Startet bei Bedarf *Delegated Restarter*
- Schreibt *contracts*, reagiert auf *contract events*

### **Delegated Restarter**

- Unterschiede zum Master-Restarter:
	- Nur zuständig für bestimmte Services
	- Feinere Granularität
	- Fehler werden innerhalb des Restarters behoben
	- Kann auch nicht-prozessbasierte Services verwalten
	- Beispiel: inetd
		- Zuständig für Internetservices

#### **Restart Relationship**

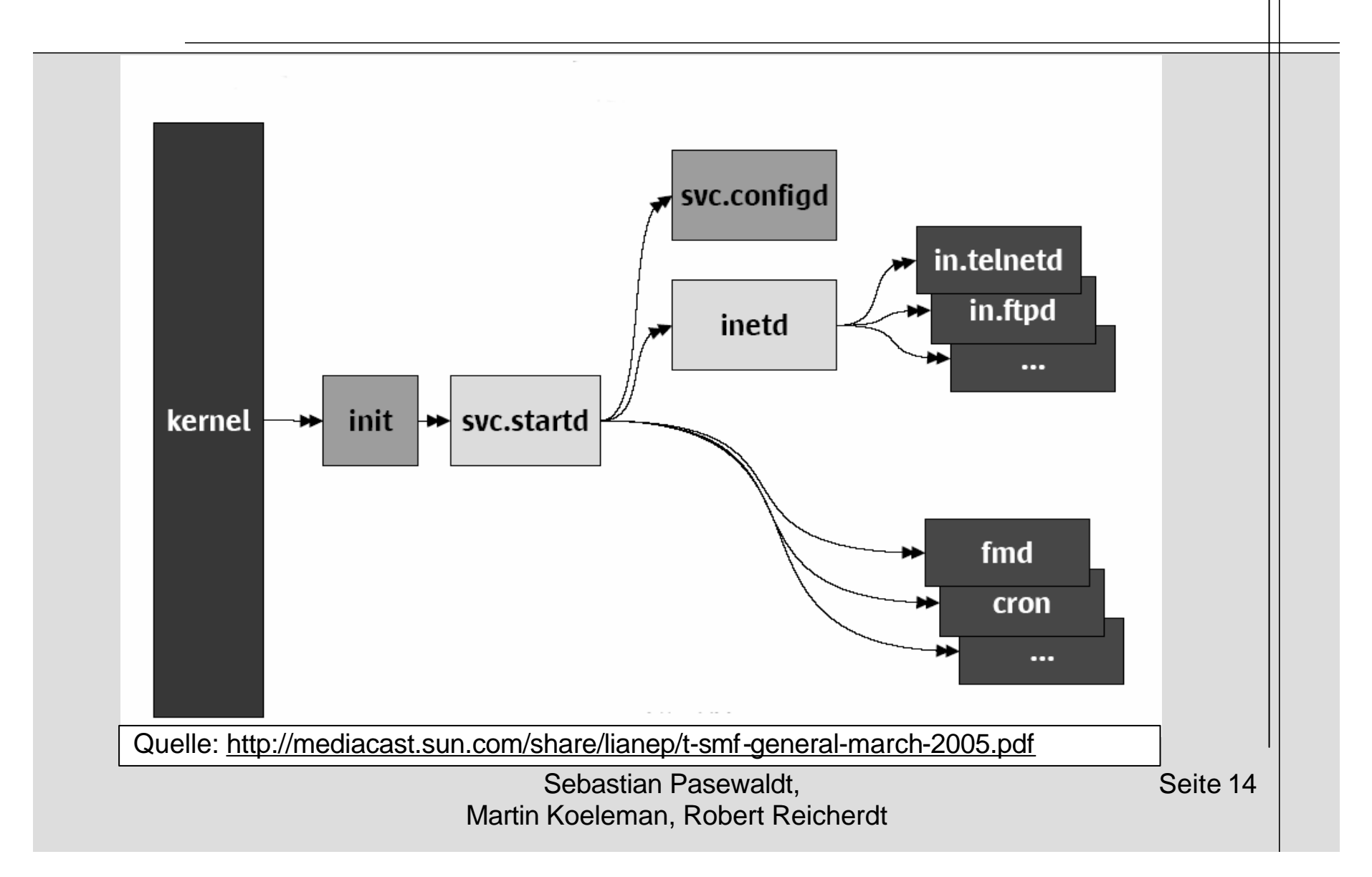

- Was passiert wenn ein Fehler im Speicher auftritt?
- Bei Solaris 9:
	- Hardwarefehler wird von Kernel registriert:
		- Wenn behebbar  $\rightarrow$  Userprozesse registrieren Fehler nicht & Kernel behebt Fehler
		- Wenn nicht behebbar  $\rightarrow$  Kernel beendet den Prozess in dem der Fehler auftrat
	- Problem:
		- Solaris 9 weiß nichts über die Abhängigkeiten zwischen Prozessen
		- Daher: Reboot des gesamten Systems nach einem Hardwarefehler
			- Vermeidung weiterer Fehler
			- Erreichung eines definierten Systemzustands
	- Lösung:
		- Contracts!

Sebastian Pasewaldt, Martin Koeleman, Robert Reicherdt

- Solaris 10 führt Contracts Konzept ein
- Contracts:
	- "Container" zur Prozessausführung
	- Ereignisse, die die Prozesse in einem *Contract* betreffen, werden an den Ersteller des *Contracts* weitergeleitet
	- SMF Restarter können auf diese Ereignisse reagieren
- Vorteile:
	- Dienst-Abhängigkeiten + Contracts  $\rightarrow$  gezielter Neustart von den Diensten, die von einem Fehler betroffen sind

• SMF Restarter schreiben *Contracts* beim Starten von Prozessen

```
$ ptree -c `pgrep sendmail` 
     [process contract 1] 
         1 /sbin/init
           [process contract 4] 
               7 /lib/svc/bin/svc.startd
                  [process contract 513] 
                      18676 /usr/lib/sendmail -Ac -q15m 
                      18678 /usr/lib/sendmail -bd -q15m
```
Sebastian Pasewaldt, Martin Koeleman, Robert Reicherdt

\$ ctstat -vi 513

CTID ZONEID TYPE STATE HOLDER EVENTS QTIME NTIME

513 0 process owned 7 0

informative event set: none critical event set: hwerr empty fatal event set: none member processes: 18676 18678

- event sets geben Bedingungen an, wann der *Contract Holder* über einen Fehler benachrichtigt wird
- critical event set ist für SMF relevant

#### **SMF Architektur**

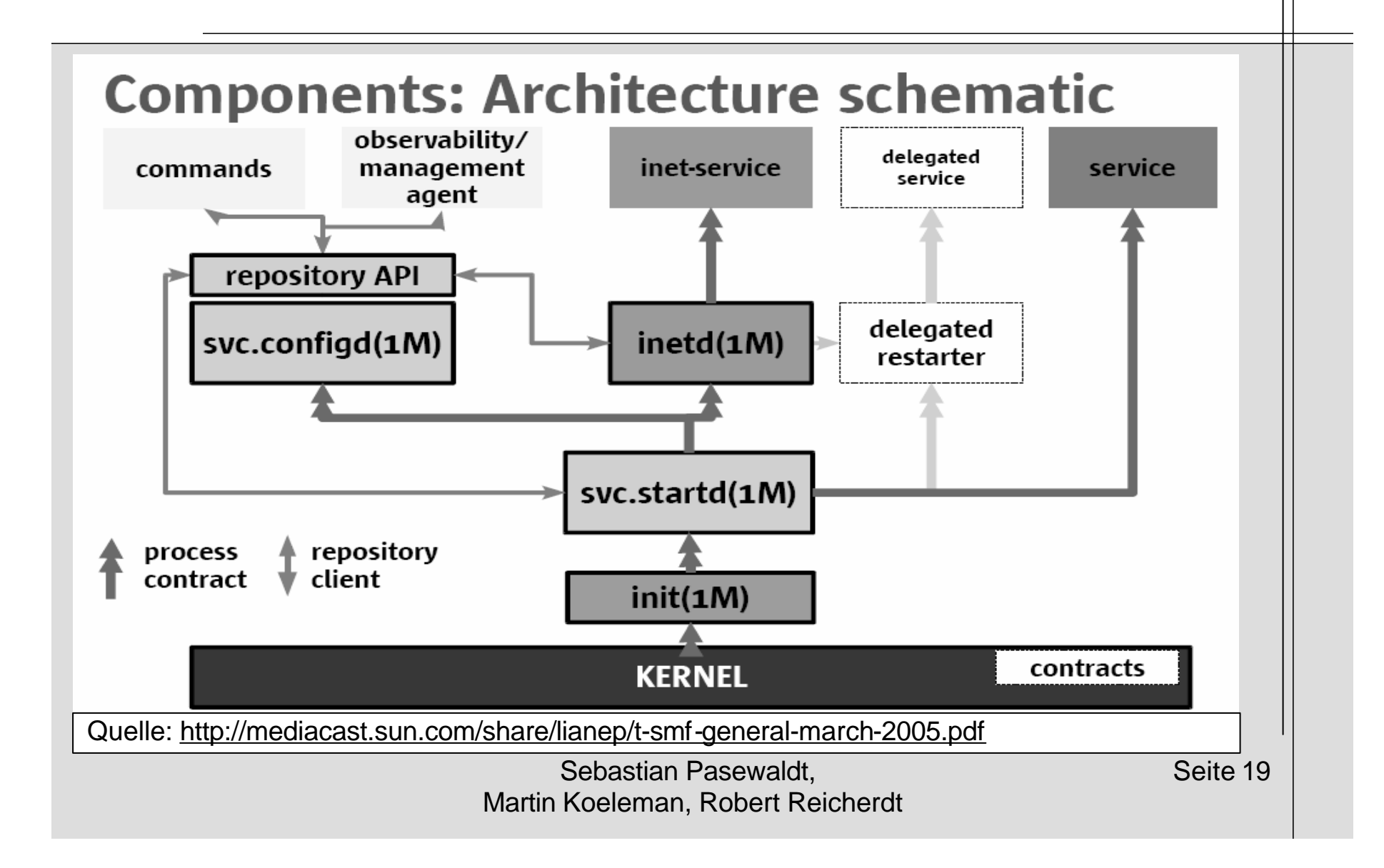

# **Agenda**

- Allgemeine Einführung
	- Bootvorgang bis Solaris 9
	- Service Management Facility (SMF)
- Komponenten der SMF
	- Konfigurationsdatenbank
	- *Restarter*
	- *Contracts*
- **Beispiel**
	- Einbindung eines Dienstes in die SMF

Sebastian Pasewaldt, Martin Koeleman, Robert Reicherdt

### **Übersicht: Konvertierung von**  *legacy services*

- Anlegen von Manifest-Datei in /var/svc/manifest/<category>/<servicename>.xml
	- Definition von Abhängigkeiten etc.
- Anlegen von Methoden-Datei in /lib/svc/method/<servicename>
	- Kopieren und Einbinden von /lib/svc/share/smf\_include.sh in das Start-Skript aus /etc/rc*n*.d reicht meist
- Importieren des Manifests per svccfg -v import /var/svc/manifest/<category>/<servicename>.xml
- Überprüfen des Service-Status per svcs -vx <servicename>
- Bei Fehlern:
	- svcadm -v disable <FMRI>
	- svccfg -v delete <FMRI>
	- Erneuter Import des Manifests

Sebastian Pasewaldt, Martin Koeleman, Robert Reicherdt

# **Quellen**

- Solaris System Administration Guide: Basic Administration Chapter 9, 14 http://docs.sun.com/app/docs/doc/817-1985
- Liane Praza (Solaris Kernel Developer): Solaris 10 smf(5): Service Management Facility http://mediacast.sun.com/share/lianep/t-smf-general-march-2005.pdf
- Liane Praza's Weblog http://blogs.sun.com/roller/page/lianep/
- Peter's Solaris Zone: Setting up Postfix under Greenline (SMF) http://www.rfcgr.mrc.ac.uk/~ptribble/Solaris/smf.html
- Solaris 9 System Startup and Shutdown http://www.quepublishing.com/articles/article.asp?p=101659